*Автор:А.Зиновьева, помощник врача-гигиениста отдела общественного здоровья ГУ «Речицкий ЗЦГЭ»* 

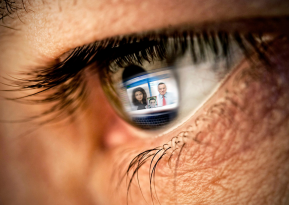

Интенсивная зрительная нагрузка при работе за компьютером негативно сказывается не только на зрении, но и на общем самочувствии. Может появиться чувство сухости в глазах, усталость, боль в глазных яблоках, головная боль… Полностью исключить взаимодействие с компьютером вряд ли получится, да и не нужно.

### **Главное – придерживаться определенных правил при работе за компьютером:**

### **• Чаще моргайте.**

При работе за компьютером, человек часто переводит взгляд с экрана на клавиатуру. Мозг при этом воспринимает подобное движение глаз как моргание. Но поскольку глаза закрываются в этот момент не полностью, достаточного очищения и увлажнения они не получают. Поэтому нужно стараться моргать чаще для обеспечения защиты глаз. Тем, кто носит очки или линзы стоит использовать специальные капли, чей состав схож с естественной слезой.

### **• Используйте компьютерные очки.**

Линзы в качественных компьютерных очках предусматривают фильтры, которые не пропускают излучаемый экраном монитора голубой свет. О наличии подобного фильтра свидетельствует коричневый оттенок линз. Также их поверхность должна иметь антибликовое покрытие. Для того, чтобы быть уверенным, что очки помогут сохранить зрение при работе за компьютером, их подбор лучше доверить офтальмологу.

# **• Правильно установите монитор.**

Он не должен располагаться напротив окна, не завешанного шторами. Это способствует возникновению разницы между яркостью экрана и пространства позади него, вызывая зрительный дискомфорт, усталость, перенапряжение глаз, головную боль. Немаловажное значение имеет и направление взгляда. Защитить глаза и уменьшить негативное влияние экрана можно, расположив его таким образом, чтобы монитор был сантиметров на 10 выше уровня глаз пользователя.

# **• Устраивайте регулярные перерывы в работе.**

Чтобы глаза уставали меньше, необходимо каждые 20 минут отводить взгляд от экрана компьютера и смотреть вдаль хотя бы 30 секунд. Это же время можно посвятить небольшому комплексу упражнений для глаз, чтобы расслабить мышцы.

# **• Регулярно проходите офтальмологические осмотры.**

Выявить появившиеся нарушения зрения сможет только офтальмолог. Он же назначит средства коррекции и даст полезные рекомендации. Проходя такие осмотры регулярно, можно предупредить развитие многих заболеваний глаз и сохранить зрение. Выполняя эти несложные советы, легко сохранить зрение, даже когда приходится работать за компьютером большую часть дня.